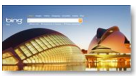

Microsoft vient de développer un nouveau site : "Bing", un moteur de recherche qui entre en concurrence avec les autres moteurs déjà existants et qui s'en sort très bien, le concept est réussi. L'ergonomie de ce portail est très sobre, les pages se chargent très vite. Le délai de réponse est très court, quelle que soit le type de recherche choisi (images, vidéos , cartes…). Pas de publicité qui pollue la page, sauf des liens vers les produits développés par Microsoft (MSN et Windows Live).

## **Bing**

> " http://www.bing.fr/ "

Les fonctionnalités de ce moteur sont identiques à ceux que vous connaissez déjà. Vous pou[vez effectuer des re](http://www.bing.fr/)cherches dans des sites Web, des images, vidéos, actualités, cartes... Mais certaines options s'avèrent intéressantes. L'utilisation est intuitive. Vous saisissez les mots clés puis vous lancez la recherche dans la catégorie souhaitée et les résultats s'affichent au centre de la page, avec, à droite les résultats commerciaux.

La qualité des résultats est bonne. La base de données est assez étoffée. Et ce n'est qu'une version béta, la version définitive offrira certainement des améliorations.

Pour une recherche d'images, c'est également épuré, les images apparaissent au centre de la page de résultat, sur la gauche vous pouvez définir des critères complémentaires, de taille d'image (grande, moyenne...), de disposition (haute, carrée...), en couleur ou noir et blanc et enfin de style (photo ou illustration). En pointant la souris sur l'image, vous verrez apparaître la dimension ainsi que la taille de l'image, le nom du site source et vous pouvez également choisir d'afficher des images similaires.

Par contre en comparant avec un autre moteur de recherche, sur la base des mêmes mots clés, nous avons obtenu des résultats assez décevants dans certains cas.

La recherche de vidéos offre également des critères de recherche selon la taille, la durée et la source de la vidéo (YouTube, DailyMotion, etc.)

La recherche de "Cartes" est également bien utile. Bing affiche très rapidement le résultat avec l'option Satellite, 3D…

La fonction Itinéraires est elle aussi performante. A gauche, le détail du parcours, à droite, la vue en grand format, avec la possibilité d'imprimer et de partager le lien

La fonction "Shopping" renvoie à Ciao. La fonction Actualités permet non pas d'avoir les dernières actualités du jour, mais celles relatives à une recherche.

Dans Internet Epxlorer vous pouvez définir Bing comme votre page d'accueil (fonction proposée en haut de la page d'accueil de Bing).

En résumé, testez ce site , nous pensons que vous ne serez pas déçus.